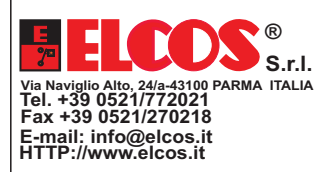

## **GSM-MOBILTELEFONSTEUERUNG UNDALARMVORRICHTUNG**

(In das Steuergehäuse integriertes Modem)

#### FUNKTIONEN UND PROGRAMMIERUNGEN

- **Weist mit einer SMS auf einen Alarmzustand der Motorpumpe hin.**
- **Eingabe der Telefonnummern, die bei Pumpe in Alarmzustand zu kontaktieren sind.**
- **Möglichkeit, den Motorpumpenzustand anzuzeigen.**
- **Möglichkeit des ausschlusses des pumpenschutzes.**
- **Einstellung der Arbeitsminuten.**
- **Möglichkeit, den stopp und den neustart der motorpumpe zu steuern.**

Zum Einsetzen der SIM CARD und Programmieren der Telefonwarneinrichtung ist der Mantel des Steuergehäuses zu entfernen.

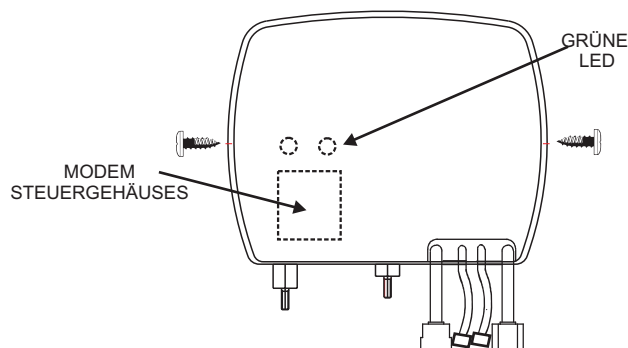

#### **Telefonnummer**

Die Telefonnummer wird nach Abschluss eines Vertrags von der Gesellschaft zugeteilt. Diese Nummer ist am Mobiltelefon zu wählen, wenn mit dem Modem des Steuergehäuses Kontakt aufgenommen werden soll.

#### **Verfahren zum Sperren des PIN-Codes**

Nach dem Kauf der SimCard bei einer jeglichen Mobiltelefongesellschaft mit dem vom Kunden gewählten Vertrag muss der PIN-Code gesperrt werden. Dazu wird die SimCard in ein normales Privat-Mobiltelefon eingesetzt. Das Telefon einschalten, den von der Telefongesellschaft mitgeteilten PIN-Code eingeben. Im Mobiltelefonmenü das Verfahren zum Sperren des PIN-Codes anwählen. Das Sperrverfahren durchführen, damit beim nächsten Einschalten der SimCard nicht mehr die Eingabe des PIN-Codes gefordert wird. Das Mobiltelefon ausschalten und die SimCard herausnehmen. Sicherstellen, dass der Motor stillsteht (Display gelöscht) und die SimCard dann in das für sie vorgesehene Fach einsetzen.

### **Inbetriebsetzung**

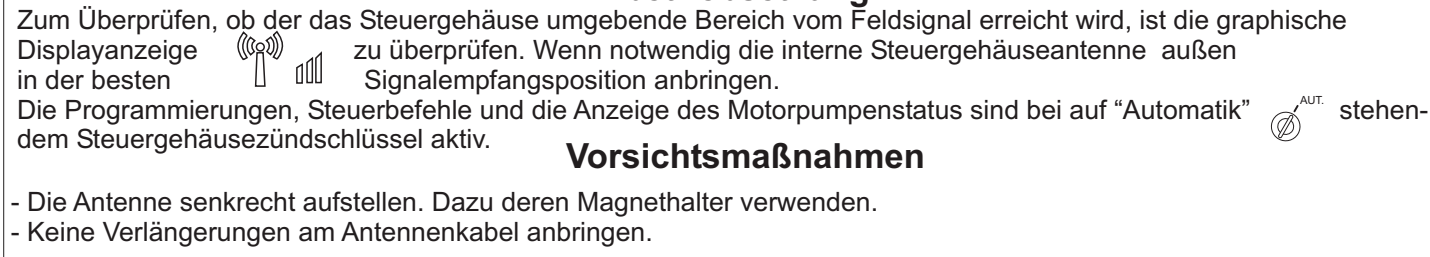

#### **Mit einer SMS darauf hinweisen, dass die Motorpumpe im Alarmzustand ist**Falls das Steuergehäuse eine Motorpumpenanomalie anzeigt, wird die erste Nummer angerufen. Wenn diese nach 10 Minuten noch nicht geantwortet hat, wird der zweiten Nummer eine SMS übersandt, usw. Es sind drei Nummern eingegeben. Der Anrufzyklus wird 4 mal fortgesetzt, wenn keiner der drei angerufenen Anwender eine SMS mit dem Text "OK" an das Steuergehäuse übersendet. Dieser Befehl wird durch eine neue Anomalie der Motorpumpe wiederhergestellt. ANMERKUNG: Es besteht die Möglichkeit, dass nach dem Übersenden des Befehlt "OK" seitens eines der drei Anwender noch eine Anomalie-SMS an den nächsten Anwender übersandt wird. Das beruht auf einer Verzögerung bei überlastetem Telefonnetz und hängt nicht vom Steuergehäuse ab. **Programmierung der Telefonnummern der bei einem Motorpumpenalarm zu allarmierenden Anwender** AUT. • NICHT WÄHREND STILLSTAND PROGRAMMIEREN. • BEI AUF "AUTOMATIK" STEHENDEM STEUERGEHÄUSEZÜNDSCHLÜSSEL PROGRAMMIEREN.  $O(N)$ **ON** Den Hebel 4 des **ON** Den Hebel 4 des<br>
<sup>1</sup>/<sub>4</sub> DIP auf ON stelle DIP auf ON stellen DIP auf OFF stellen 4 (Steuergehäuseintern) MOBILTELEFONNUMMER ANWENDER WÄHLEN **BESTÄTIGUNG** ANWENDERNUMMER MOBILTELEFONNUMMER **0 1 2 3 4 5 6 7 8 9 0 1 2 3 4 5 6 7 8 9**  $\overline{\mathbb{Q}}$  $\overrightarrow{a}$  $\overline{\mathbb{Q}}$ Drücken und warten, Drücken, bis OK um den ersten, Die Mobiltelefonnummer angezeigt zweiten oder eingeben, die die Motorwird രി pumpe zum Übersenden dritten Anwender einer SMS wählt anzuzeige **0 1 2 3 4 5 6 7 8 9** E WIE EINGEBEN Drücken, um die Nummer Zum Löschen anzuwählen; die Taste **BAR** drücken mindestens 1 Sekunde loslassen, der Buchstabe oder die Zahl wird weiterhin auf dem Display angezeigt **CELL**

ZUM BESTÄTIGEN DES EMPFANGS DER **ANOMALIEN-SMS** UND ZUM **STOPPEN DER ÜBERTRAGUNG AN DIE TELEFONE** IST EINE SMS MIT DEM TEXT **OK** ODER **002** ÜBER DAS MOBILTELEFON ABZUSENDEN

Nach der Bestätigung

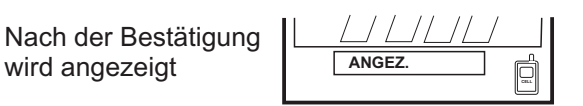

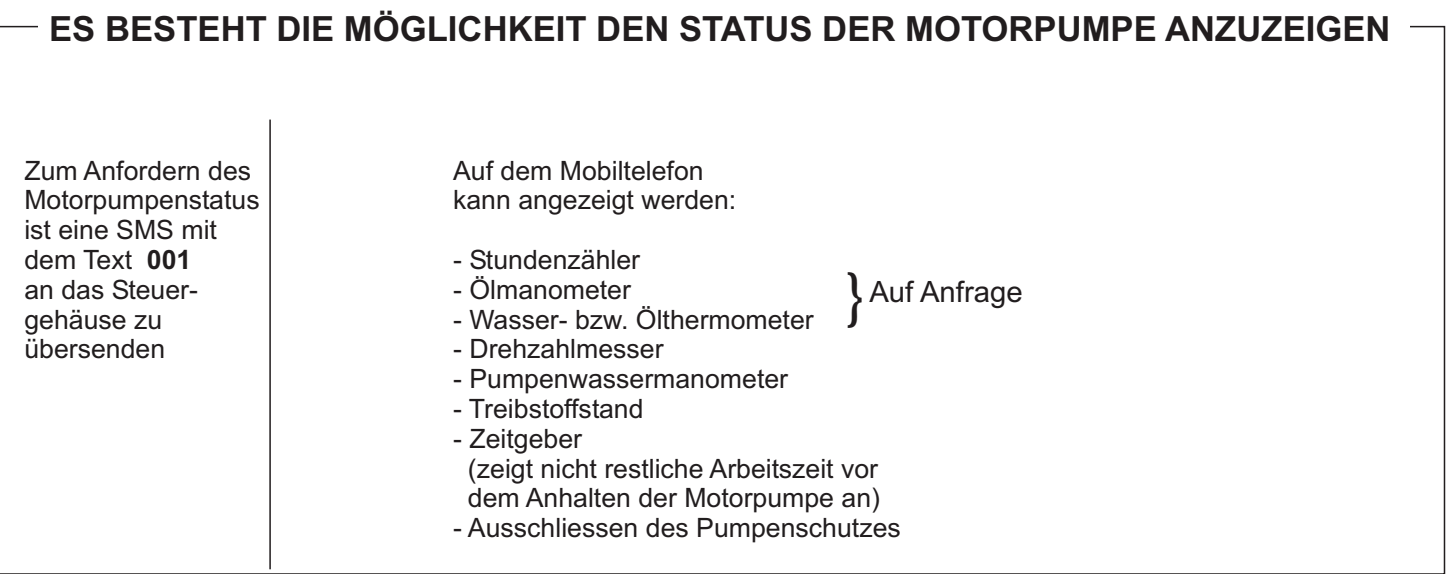

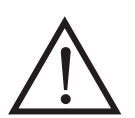

# ! **Warnung:**

Es wird empfohlen, dem Steuergehäuse den Steuerbefehl STOP-005 oder 010 (Ausschluss des Pumpenschutzes) erst zu übersenden, nachdem sichergestellt wurde, dass der Zündschlüssel des Steuergehäuses auf AUT steht. Zur Sicherstellung dieses Zustands genügt es, dem Steuergehäuse den Status-Steuerbefehl 001 zu übersenden und die Antwort abzuwarten. Falls das Steuergehäuse nicht innerhalb von einigen Minuten antwortet, ist es zu VERMEIDEN, Stoppsteuerbefehle oder Steuerbefehle zum Ausschließen des Pumpenschutzes zu übersenden.

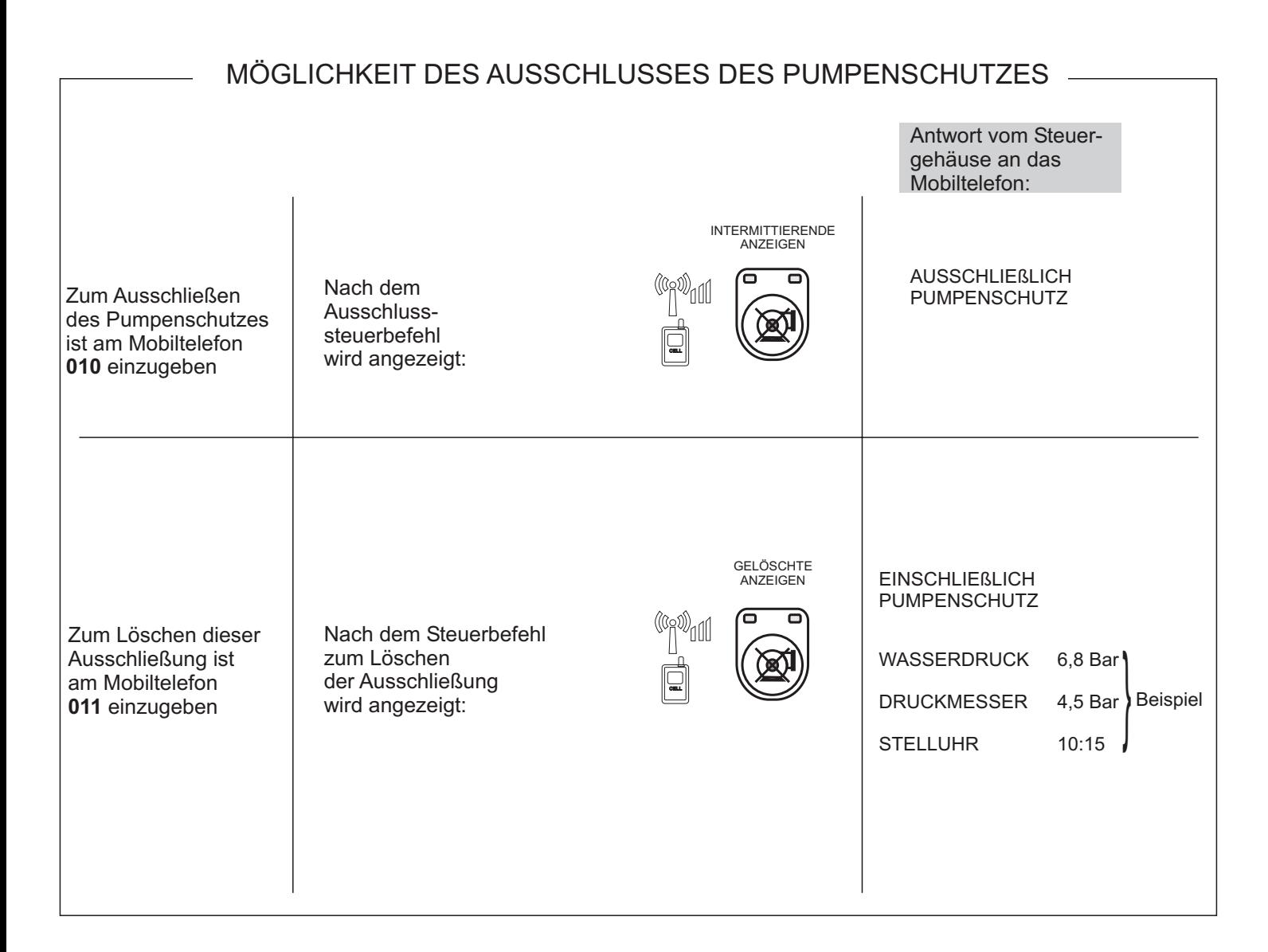

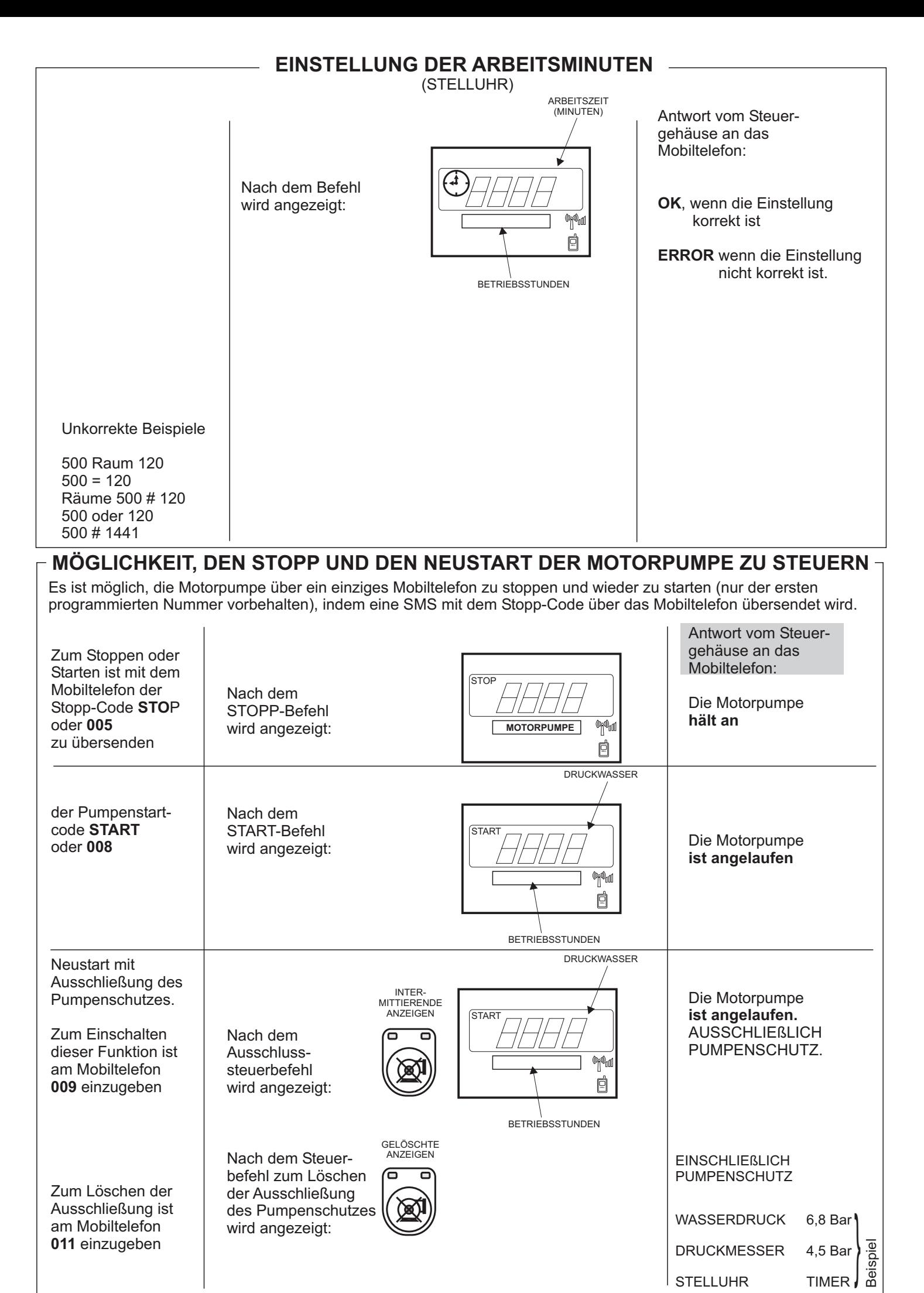